Manual De Excel 2003 En [Espanol](http://new.inmanuals.com/get.php?q=Manual De Excel 2003 En Espanol) [>>>CLICK](http://new.inmanuals.com/get.php?q=Manual De Excel 2003 En Espanol) HERE<<<

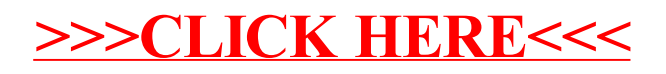